## Obsah

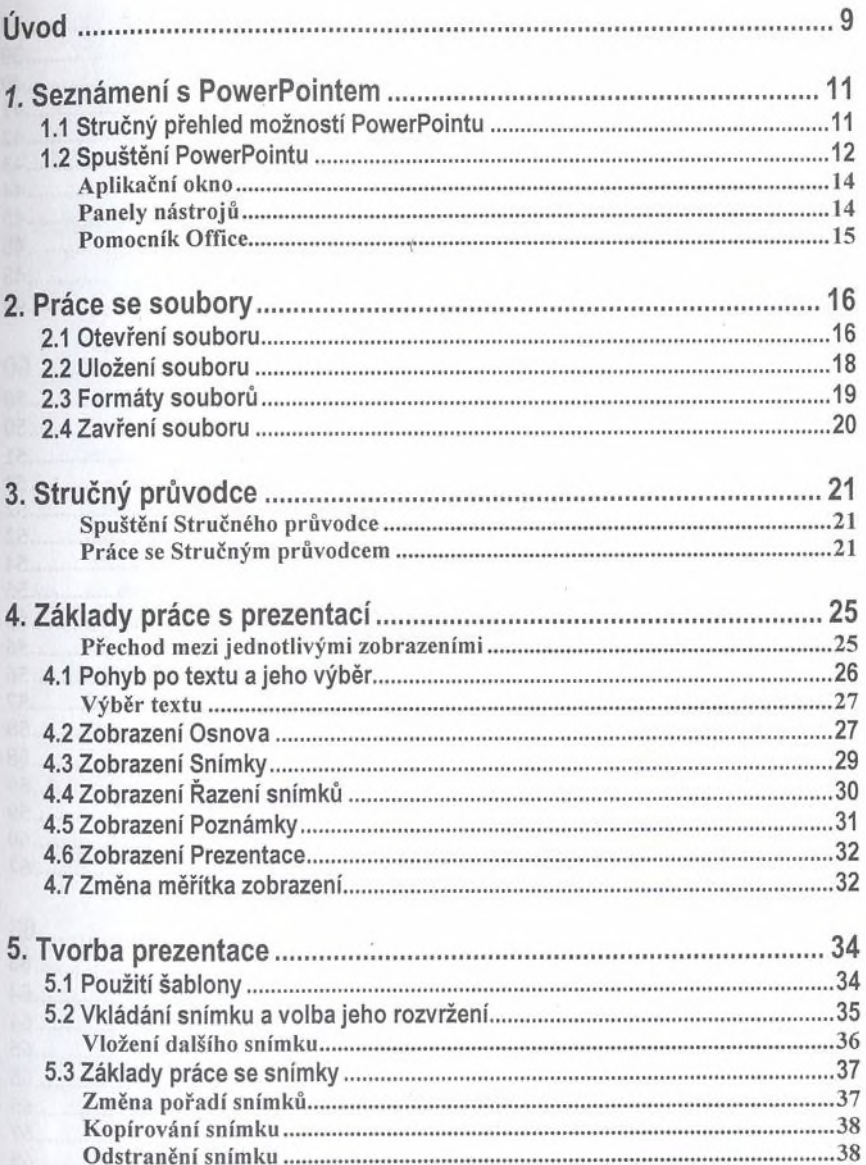

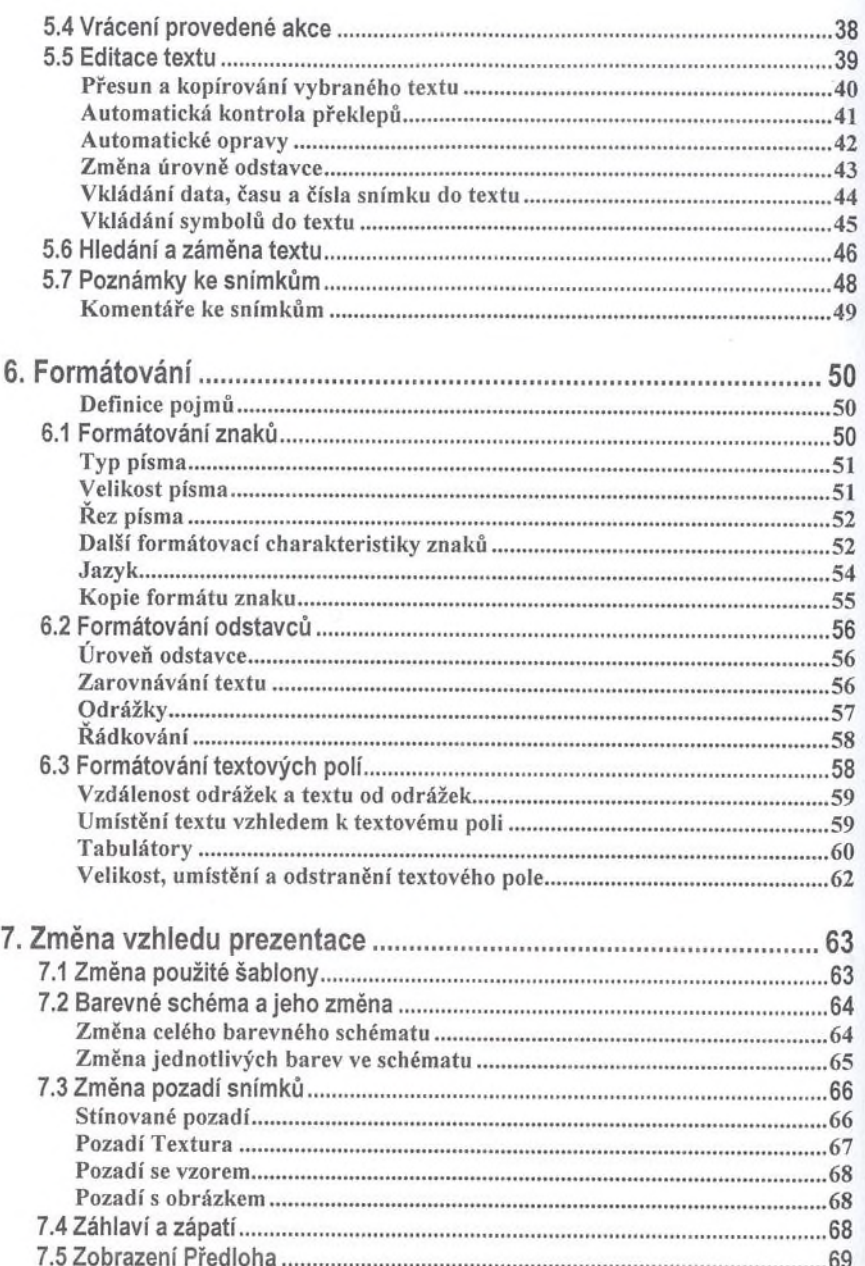

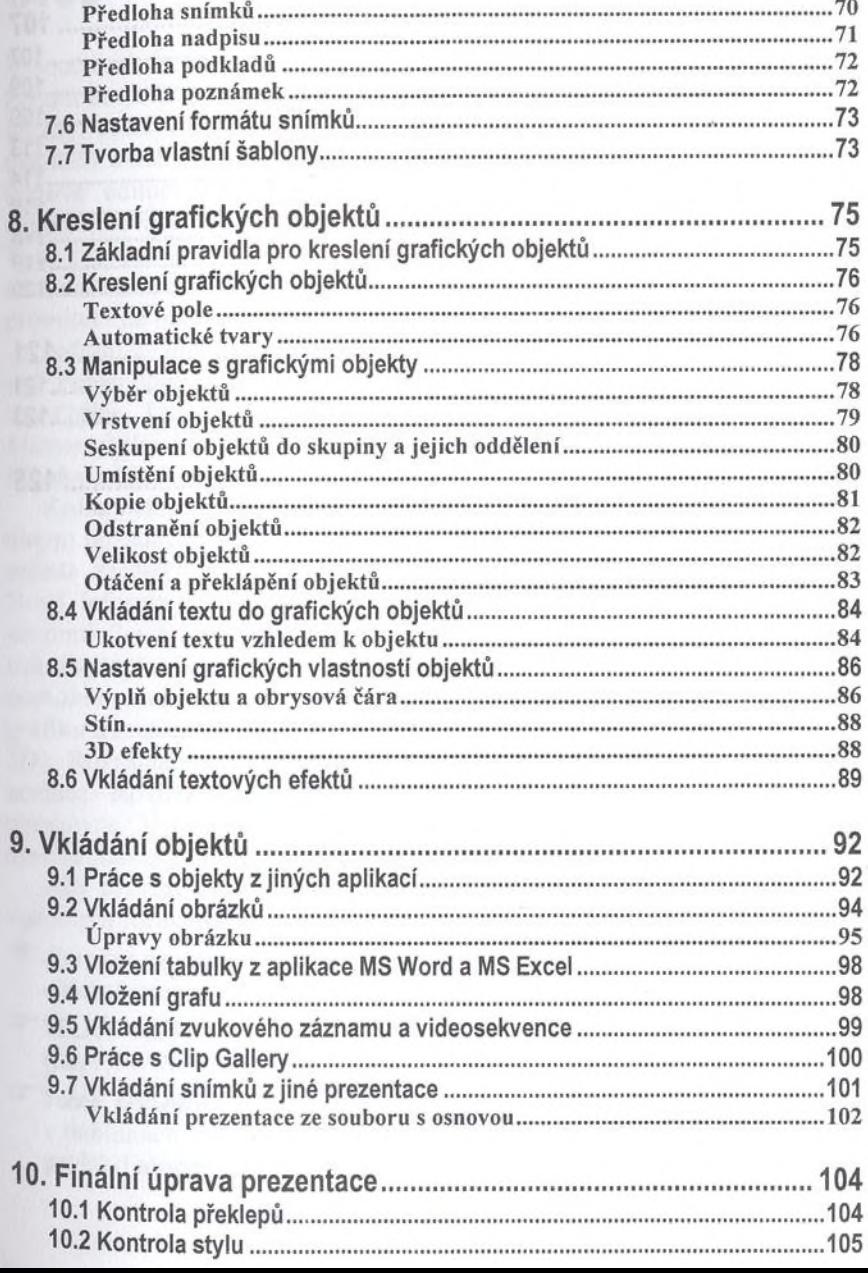

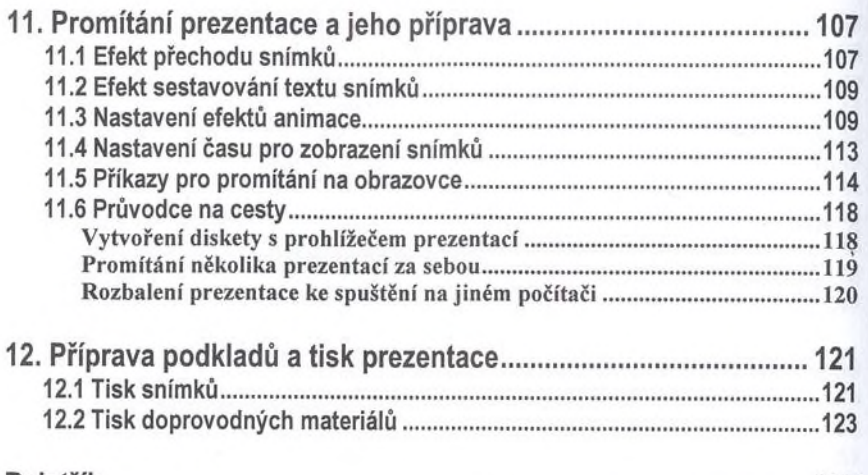

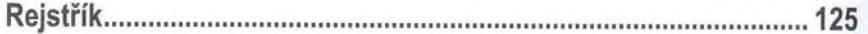